**Outputs @RAMP**

Ramp a variable.

## **Keyword:**

**@RAMP**

## **Usage:**

You may specify up to a total of 8 ramps in any mode. This limit applies to the total of all @RAMP specs and all @RAMP\_DYNAMIC specs.

There may only be a total of 16 ramping operations going on at the same time. This will include the sum of all ramps generated with 'NONE' termination codes in previous test modes, plus all ramps running in the current mode.

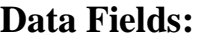

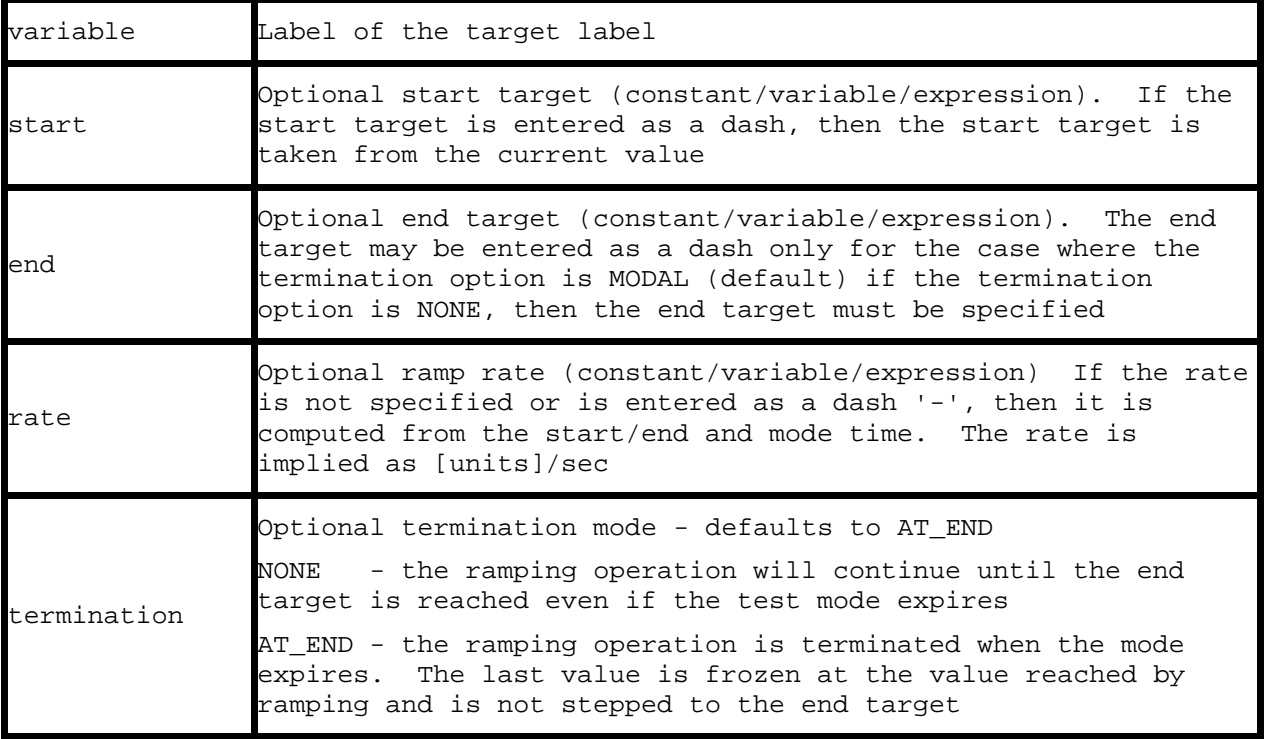

## **Example Specification:**

@RAMP

#variable start end rate termination<br>my\_var x y z  $AT$ \_END  $y$  z

## **Notes:**

The start, end and rate values are determined only once, when the ramping operation is launched.